# **Leap Second FAQ – June 30, 2015**

## **What is a leap second?**

A leap second is a one-second adjustment that is occasionally applied to Coordinated Universal Time (UTC) to keep in synch with the mean solar time**.** 

The next leap second will occur on Tuesday, June 30, 2015 during trading hours, for the first time since 1997. Previously, the leap second events occurred when markets were closed.

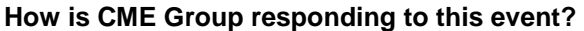

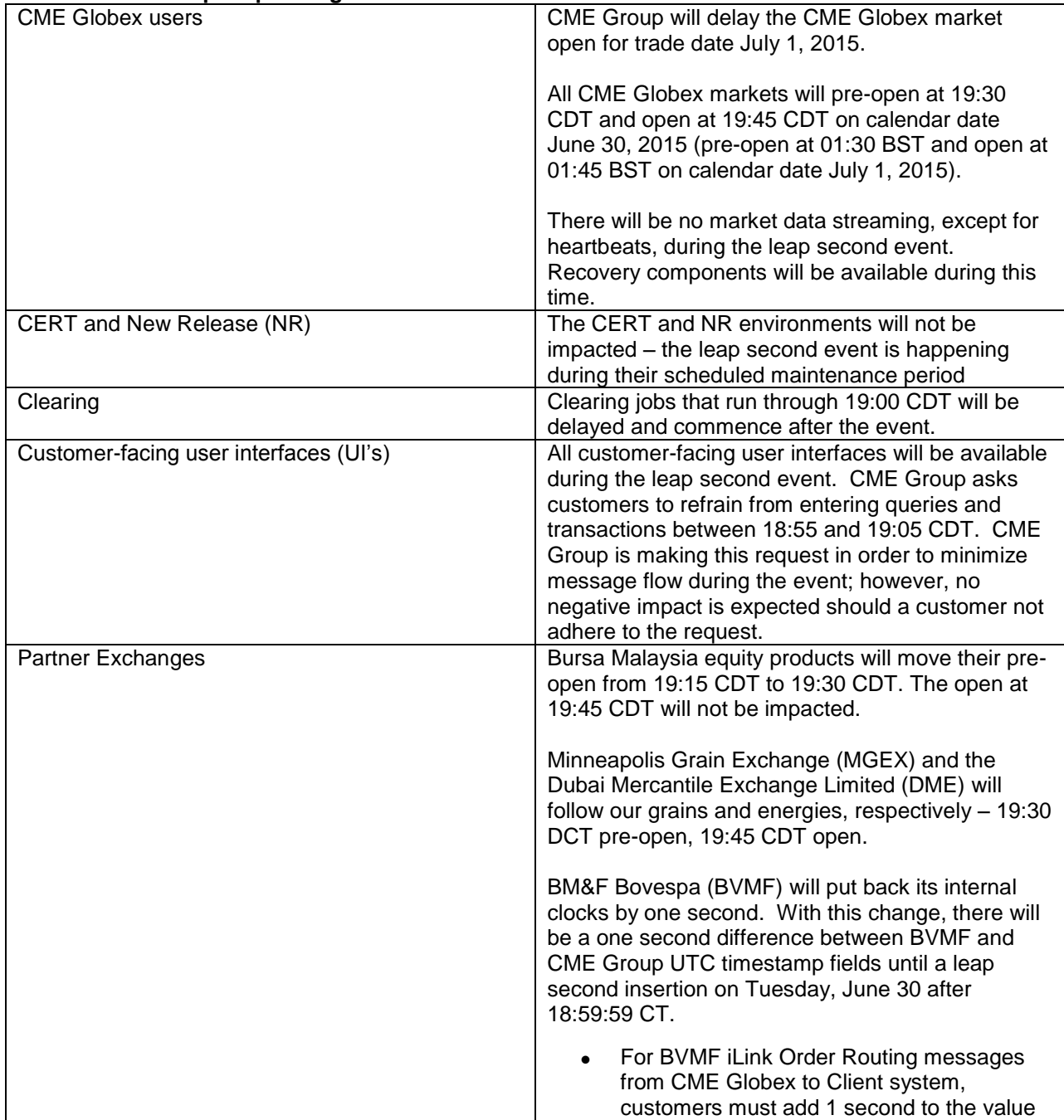

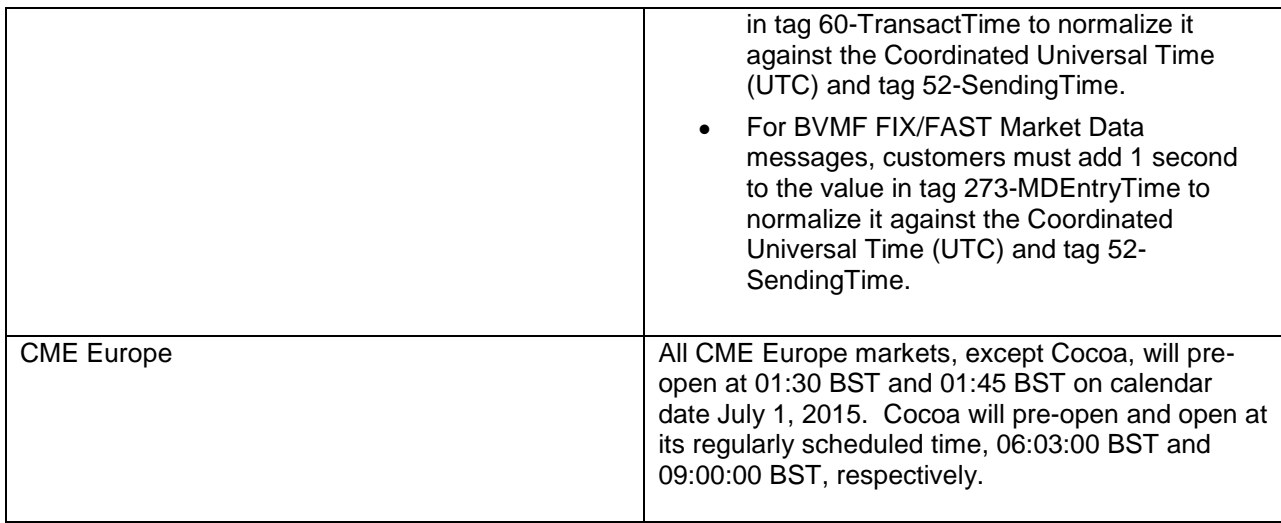

## **What timestamp will CME systems send out during 18:59:60?**

During 18:59:60, the timestamp sent from CME Group will be 18:59:59 or 19:00:00.

### **Has CME Group engaged the industry about the leap second event?**

CME Group has been participating in an FIA working group to determine leap second event impacts. Exchanges and firms have been sharing information about all the necessary patches that should be installed on operating systems and third party software.

All participating exchanges agreed on a conservative approach - delayed market opening.

### **Who can I speak with for additional questions?**

For questions related to scheduling or production support, please contact GCC [gcc@cmegroup.com.](mailto:gcc@cmegroup.com) For anything specific to iLink or MDP and related APIs, please contact Global Account Management [globalaccountmanagement@cmegroup.com](mailto:globalaccountmanagement@cmegroup.com)